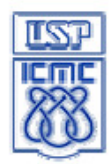

í

UNIVERSIDADE DE SÃO PAULO Instituto de Ciências Matemáticas e de Computação

Departamento de Sistemas de Computação - SSC

**Introdução à Ciência da Computação I** Prof. Denis Fernando Wolf

## **Lista 1**

1) Faça um programa que determine o perímetro de um polígono regular de N lados, circunscrito a uma circunferência de raio R. Sabe-se que o perímetro é dado por: per = 2.N.R.sen(PI/N)

2) Dada uma matriz 4 x 5. Calcular e escrever a quantidade de elementos da matriz que pertencem a determinado intervalo lido [A, B].

3) Crie um programa que leia uma matriz 5x5 e troque os elementos da linha 3 pela coluna 3 e viceversa.

4) Ler dois inteiros (largura e altura) para exibir um retângulo no seguinte formato (ex. para largura=10 e altura=4):

+--------+ | | | | +--------+

5) Faça um programa que mostre um menu com as seguintes opções:

- 1. soma 2. subtração
- 3. multiplicação 4. divisão
- 5. potência 6. raiz quadrada
- 7. sair
	- a) O programa deve receber a opção desejada, receber os operandos necessários para o processamento de cada opção, realizar a operação e imprimir o resultado. Na opção finalizar, nada deve acontecer.
	- b) Modifique o programa anterior para que o usuário forneça o 1º operando, depois a operação e, por fim, se necessário, o 2º operando.

6) Faça um programa que leia uma sentença e determine ser trata-se ou não de um palíndromo. Palíndromo: palavras, frases ou números que preservam seu valor independentemente de serem lidos da esquerda para a direita ou da direita para a esquerda. Ex: arara e 12321 são palíndromo.

7) Faça um programa para gerar automaticamente números, entre 0 e 99, de uma cartela de bingo. Sabendo que cada cartela deverá conter 5 linhas de 5 números, gere estes dados de modo a não ter números repetidos dentro das cartelas! Lembre-se que é importante armazenar os números sorteados em uma tabela com 5 linhas e 5 colunas, pois no sorteio do bingo vale pontos quem completar primeiro uma linha ou uma coluna. O programa deve gerar a cartela e depois exibir na tela a cartela gerada, linha a linha, coluna por coluna

8) Dados duas retas em um plano X, Y. Fazer um programa C para encontrar o ponto de intersecção  $Pi = (xi, yi)$  entre elas. Supor que as duas retas não são paralelas. Reta 1: definida pelos pontos  $PI =$  $(x1, y1)$  e P2 =  $(x2, y2)$ . Reta 2: definida pelos pontos P3 =  $(x3, y3)$  e P4 =  $(x4, y4)$ .

## **Prova 1 (BCC 2013)**

1) Criar uma função que recebe as informações abaixo e retorna 1 se o etanol for a opção de combustível mais econômica, ou retorna 0 caso contrário.

- o preço do litro de etanol
- o preço do litro de gasolina
- consumo com etanol (km/l)
- consumo com gasolina (km/l)

2) O cometa Halley é um dos cometas de menor período do Sistema Solar, completando uma volta em torno do Sol a cada 76 anos. A última ocasião em que ele tornou-se visível do planeta Terra foi no ano de 1986. Escreva um programa que, dado o ano atual (igual ou maior do que 2013), determina qual o próximo ano em que o cometa Halley será visível novamente do planeta Terra.

3) Faça um programa que leia uma matriz 4x5 de inteiros. Depois de ler a matriz, calcule e imprima a soma dos elementos de cada coluna.

4) Suponha que uma empresa de transporte trabalhe com contêineres medindo *A* metros de largura, *B* metros de comprimento e *C* metros de altura. Um navio porta-contêineres pode ser visto como um retângulo horizontal de *X* metros de largura e *Y* metros de comprimento, sobre o qual os contêineres são colocados. Nenhuma parte de contêiner pode ficar para fora do navio. Além disso, para possibilitar a travessia de pontes, a altura máxima da carga no navio não pode ultrapassar *Z* metros.

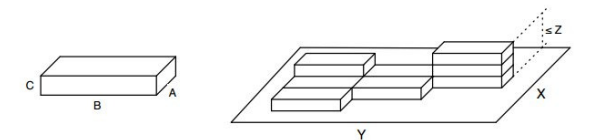

Os contêineres só podem ser colocados sobre o navio de tal forma que a largura e o comprimento do contêiner estejam paralelos à largura e ao comprimento do navio.

Dados os valores de A, B, C e de X, Y, Z, determinar a quantidade máxima de contêineres que o navio consegue transportar.

5) Criar uma **função** que calcule e retorne a função exponencial (**e x** ) com precisão de 0,001, utilizando a seguinte série:

$$
e^x = \sum_{n=0}^{\infty} \frac{x^n}{n!} = 1 + x + \frac{x^2}{2!} + \frac{x^3}{3!} + \cdots
$$